### COMP1511 PROGRAMMING FUNDAMENTALS

# **LECTURE 2**

Variables and Constants - oh my!

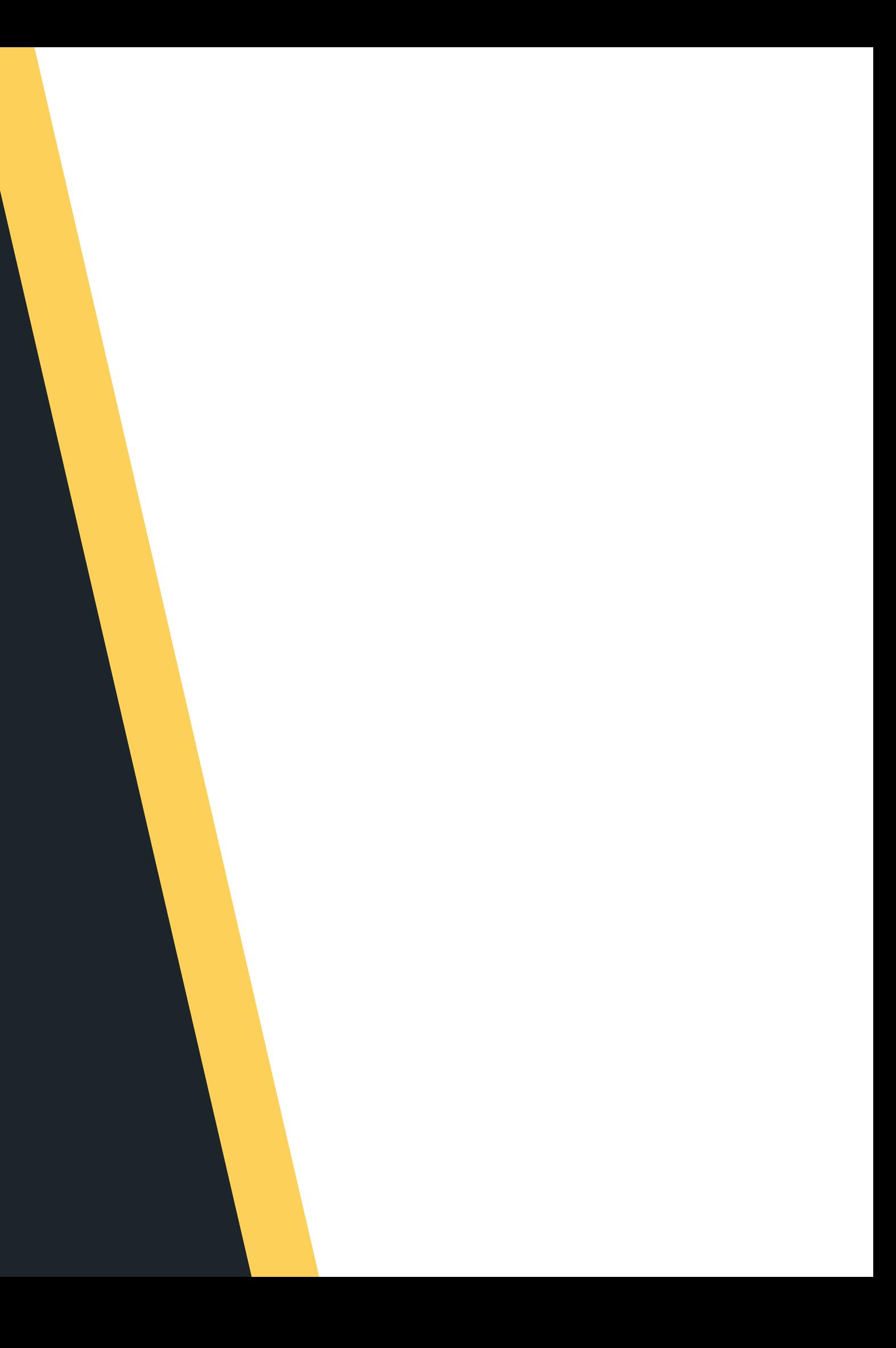

# **LAST LECTURE... RUPDE in**

# **O N M O N D AY , W E T A L K E D :**

- Welcome and Introductions
- Course Administration
- How COMP1511 works
- 
- What is programming?
- What is Linux and working in Linux
- How to get help and the best ways to
- approach learning Programming

# **IN THIS LECTURE**

# **T O D AY . . .**

- information
- Constants
- Maths in C!

# Variables and how we store

### **WHERE IS THE CODE?**

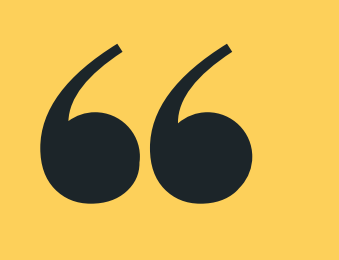

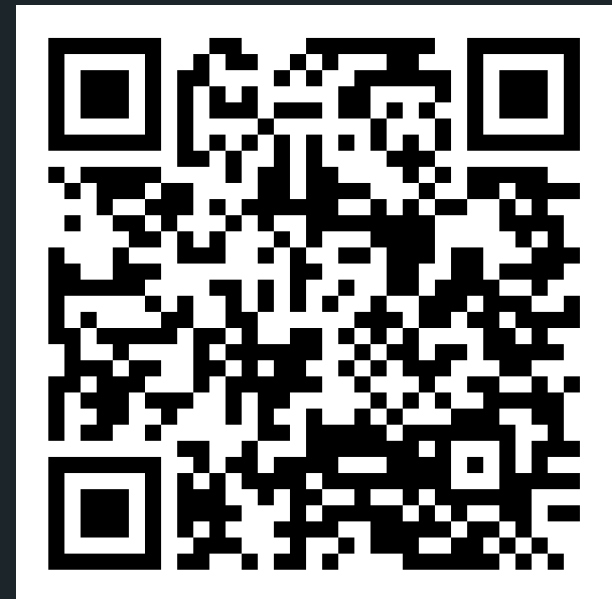

# **Live lecture code can be found here:**

[HTTPS://CGI.CSE.UNSW.EDU.AU/~CS1511/23T1/LIVE/WEEK01/](https://cgi.cse.unsw.edu.au/~cs1511/21T3/live/)

# **A BRIEF RECAP**

# **OUR FIRST PROGRAM**

2 // Welcome to COMP1511 :)  $4$  // 5 // Sasha, T123 6 7 #include <stdio.h> 8 9 int main(void) $\{$  $10$ return 0;  $11$  $12<sup>1</sup>$ 

```
1 // A demo program showing output in C
3 // Buckle in, you are in for a ride!
```

```
print(f("Welcome to COMPI511!\n',\n
```
# **SOME TERMS**

# **PROCEDURE VERSUS FUNCTION**

- A procedure is a block of code that can be called to perform a task
- A function is a block of code that can be called to perform a task and will return one or more values to where it was called from.
- What does this mean?

# **SOME TERMS**

# **PROCEDURE VERSUS FUNCTION**

1 // Procedure versus Function 3 // They are really friends  $\overline{4}$ 5 // This is a procedure  $6$  void print(void){  $\overline{7}$ 8 } 9 10 // This is a function 11 int main(void){ 12 13 return 0;  $14$  }

2 // Feels like an epic battle, it is not

### Computer memory is literally a big pile of

- on-off switches between two things a 0 or a 1) • We often collect these together into bunches of 8 bits
	- o We call these bytes

We call these bits (smallest possible unit in computing, a bit is a choice

# **HOW DOES A COMPUTER REMEMBER THINGS?**

# **ONES AND ZEROS!**

When we execute code, the CPU will actually process the instructions and perform basic arithmetic, but the RAM will keep track of all the data needed in those instructions and operations.

### High address

# **WHAT DOES THIS LOOK LIKE?**

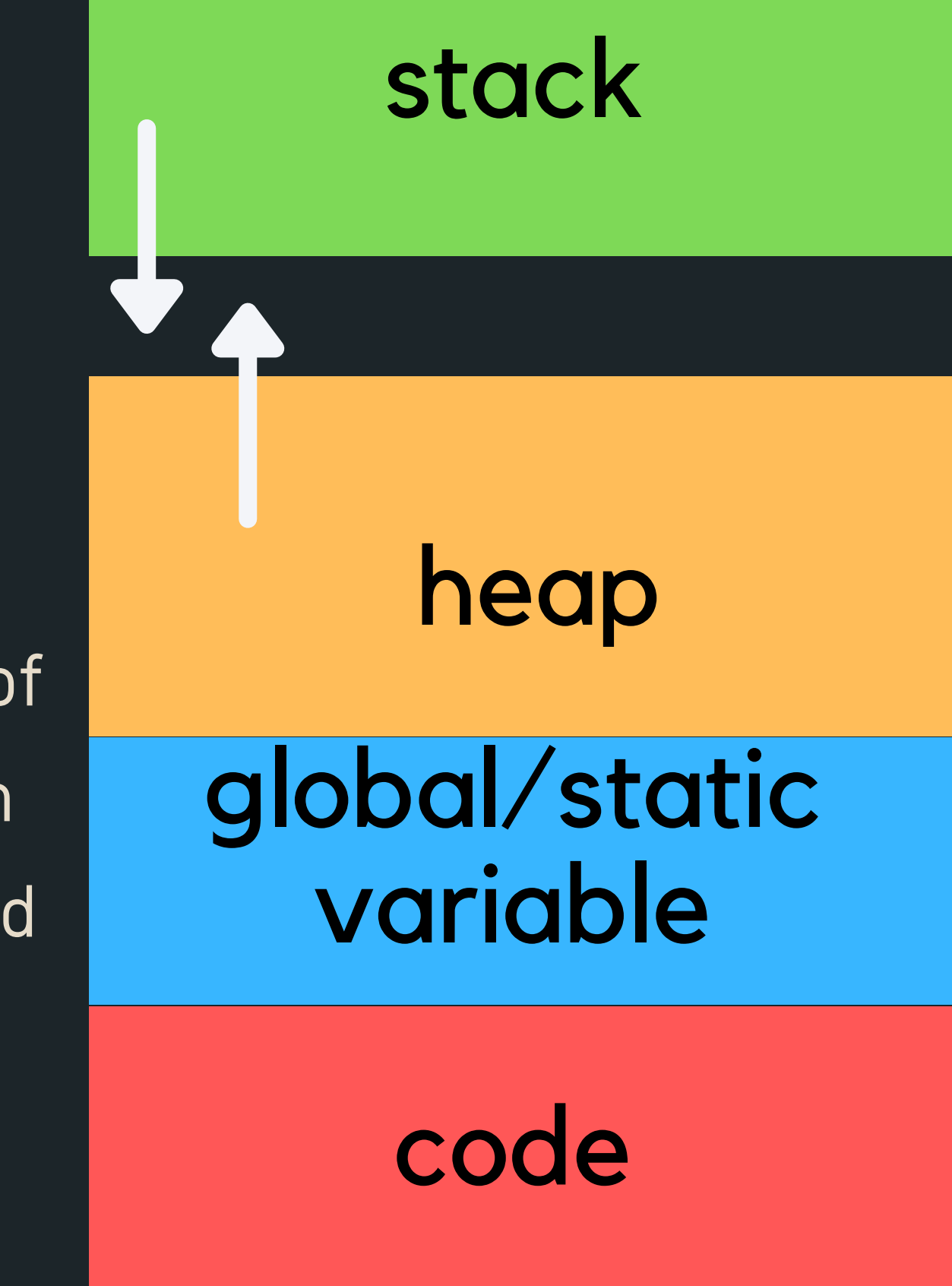

Low address

# **WHAT IS A VARIABLE?**

- Our way of asking the computer to remember something for us
- Called a "variable" because it can change its value
- A certain number of bits that we use to represent something
- Made with a specific purpose in mind

integer, a whole number (eg: 0,1,2,3) a single character (eg. 'a', 'A', etc) double floating point number (eg: 3.14159,

of variables:

Each of these has a different number of bytes that are allocated in memory once the program

8.534, 7.11) **int char**

is run…

### We're going to start out with three data types

# **WHAT KINDS OF VARIABLES WILL WE LEARN TODAY?**

• Names are a quick description of what the variable is Eg: "answer" and "diameter"

We always use lower case letters to start our variable

"ansWer" and "answer" are two different

"return", "int" and "double" cant be used as

- -
	- Rather than "a" and "b"
- names
- C is case sensitive:
	- variables
- C also reserves some words
	- - variable names
- Multiple words
	- - "long\_answer"

We can split words with underscores:

# **NAMING OUR VARIABLES**

# **IT IS AN ART - CALL IT LIKE YOU SEE IT, LIKE YOU USE IT AND SOMEONE ELSE HAS TO SEE IT!**

We name our variables in ways that make it obvious what they are representing. Remember someone else has to be able to skim your code and know what you are saying/doing!

# **NAMING OUR VARIABLES**

# **STYLE GUIDE**

### A whole number, with no fractions or

- Most commonly uses 32 bits (which is also 4
	- This gives us exactly  $2^{32}$  different possible 32
- decimals
- bytes)
- values
- The maximum is very large, but it's not infinite! Exact ranges from  $-2147483648$   $(-2^{31})$  to  $2147483647 (2<sup>31</sup> - 1)$ 31 31

# **INTEGER**

# **DATA TYPE int**

- A single character in C can also be represented as an int!
- This is because a single character variable
	- holds an ASCII value (integers 0-127), as
	- opposed to the character itself
- The syntax to assign a single character is to
	- put the character in single quotes: 'a'
- So for a capital letter A:, the character is 'A'
	- and the int stored is 65
- You use a char to declare a character: char

letter = 'a'- this will assign 97 to the variable

letter

# **CHARACTER**

# **DATA TYPE char**

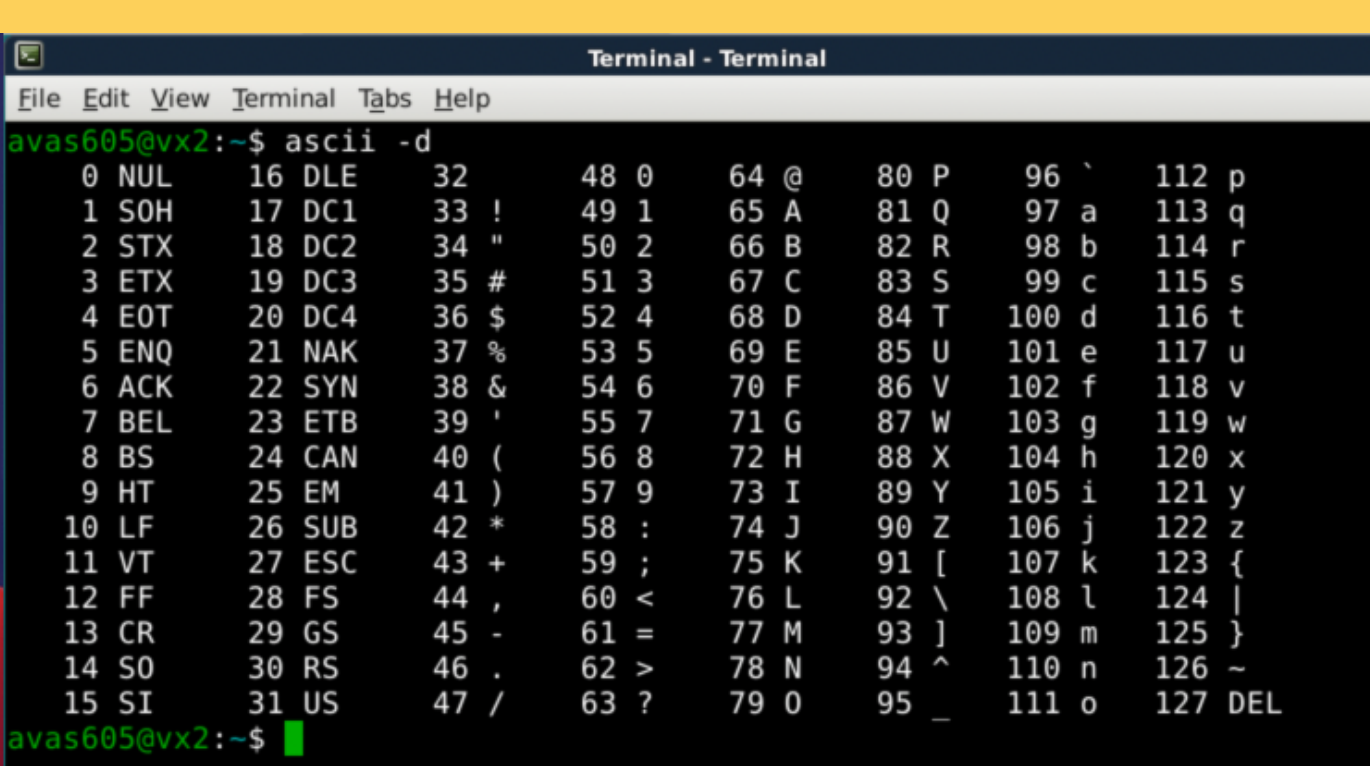

- A double-sized floating point number
- A decimal value "floating point" means the point can be anywhere in the number
- Eq: 10.567 or 105.67 (the points are in different places in the same digits)
- . It's called "double" because it's usually 64 bits, hence the double size of our integers (or 8 bytes)

# **DOUBLE DATA TYPE double**

# **LET'S TRY SOME CODE DECLARE AND INITIALISE A VARIABLE**

1 // This program shows how to declare 2 // and initialise a variable  $\overline{3}$ 4 // Sasha Week 1 5  $6$  #include  $\le$ stdio.h>  $\overline{7}$  $8$  int main(void){ // Declare a variable 9 int answer; 10  $11$ // Initialise a variable  $12<sup>2</sup>$ answer =  $42;$ // Give the variable a different value 13 14 answer =  $13$ ; 15 16 // We can also declare and initialise together int answer\_two =  $42;$ 17 18 19 return 0;  $20$  }

- advance
- We can also print variables to our display! To print out a variable value, we use format
- specifiers
	- $\circ$  this is a % symbol followed by some
		- characters to let the compiler know
		- what data type you want to print..
	- %d where the output you'd like to put an int (decimal value, hence %d)
		-
- After the comma, you put the name of the variable you want to write

### • Not just for specific messages we type in

# **PRINTING OUT TO TERMINAL**

**printf()**

1 // Printing a variable 2 int number =  $13$ ; 3 printf("My number is %d\n", number);

- The variables will match the symbols in the same order as they appear!
- You can have as many as you want and of different types also!

```
1 // Printing out two variables
\mathcal{P}3 int number_one = 13;
4 int number_two = 31;
\overline{5}
```
6 printf("My first number is %d and second number is %d\n", number\_one, number\_two);

# **PRINT OUT MANY VARIABLES**

# **WHY NOT?**

# **LET'S TRY DIFFERENT TYPES OF NUMBERS**

### **INTS AND DOUBLES - OH MY!**

- The %d and %1f are format specifiers that are used in printf statement to let the compiler know what data type we need to output.
	- %d stands for "decimal integer"
	- (a double)
- Remember that we have to be very prescriptive when we tell the computer what to do and that extends to even telling it what types we are printing in C
	- 1 // Print an int and a double 2 int diameter =  $5$ ; 3 double  $pi = 3.141;$ 4 printf("The diameter is %d, pi is %lf\n", diameter, pi);

%1f stands for "long floating point number"

- The %c format specifier can also be used in printf statement to let the compiler know what data type we need to output (character).
- %c stands for "character"
- . Don't forget that when you declare a char, you enclose it in single apostrophes to let the computer know that you are using a letter character

```
1 // Print an int as a character
2 char letter = 'A;
```
3 printf("The letter %c has the ASCII value %d\n", letter, letter);

# **WHAT ABOUT CHAR?**

# **CAN'T FORGET THE LONELY CHAR**

### **BREA KTI ME**

# **TIME TO STRETCH**

- 
- 
- 

There has just been a heavy fall of snow, Baudouim goes outside and finds that there is twice as much snow in his garden as in his neighbour Gael's garden. He does not, however, appear surprised. Why not?

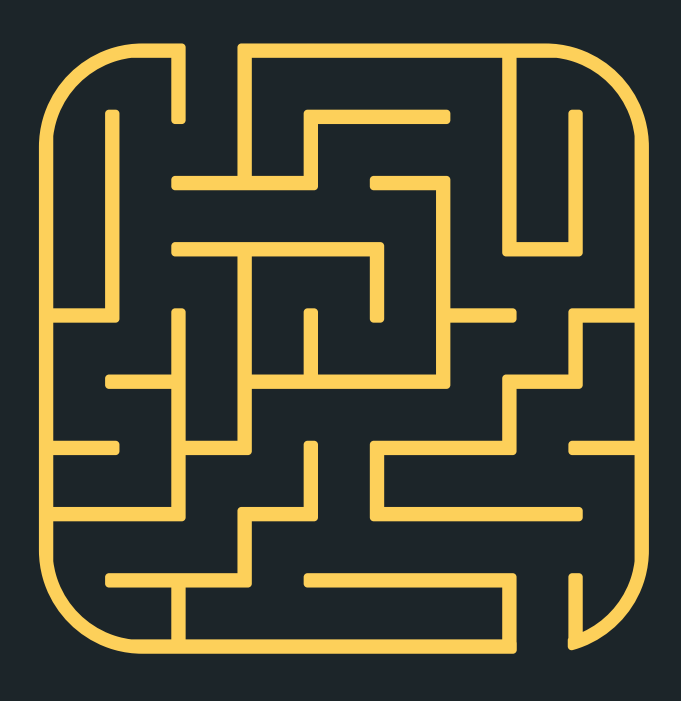

- printf
- 
- term)
	- 2 int input; 5 7 double input\_two;

### • Reads input from the user in the same format as

Format specifiers (%d, %1f, %c) are used in the same way as for the printf statement The & symbol tells scanf the address of the variable in memory (where the variable is located) that we

want to place the value into (more details later in

```
1 // Reading an integer
3 printf("Please type in a number: ");
4 scanf("%d", &input);
6 // Reading a double
8 printf("Please type in a number: ");
9 scanf("%lf", &input_two);
```
# **GREAT, WE CAN PRINT TO TERMINAL, CAN WE TAKE SOMETHING FROM TERMINAL?**

**scanf()**

- keyword: **char**
- when you printf this variable

2 char character; 4 scanf("%c", &character);

If you want scanf to read in a character, you will need to declare a character by using the

Even though you have declared a char to store your character into, it is still stored as an ASCII value... so you can move between %d and %c

```
1 // Reading a single character as a character
3 printf("Please type in a character: ");
```
# **WHAT ABOUT OUR LONELY CHAR?**

**scanf()**

### Constants are like variables, only they never

- change!
- - 1 // Using constants  $\mathbf{3}$ 5 #define PI 3.1415 8 9 int main(void)  $\{$ 10  $11$  }

### To define a constant, we use **#define** and follow it with the name of the constant and the value

Style Guide: We name them in all caps so that we remember that they're not variables!

2 #include <stdio.h>

4 // Define them before your main starts 6 #define MEANING\_OF\_LIFE 42 7 #define MAX\_NUMBER 13

# **WHAT IF A VARIABLE NEVER CHANGES?**

**THEN IT IS MOST LIKELY A CONSTANT...**

# **HOW DOES SCANF() REALLY WORK?**

# **A MAGICAL POWER...**

- Gives us the ability to scan stuff in from the terminal (standard input)
- We have to tell the computer what we expect to scanf() - is it an  $int$ , **double**, or **char**?
- But since scanf() is a function does it return something?
	- Yes, scanf() returns the number of input values that are scanned
		-
	- $\circ$  If there is some input failure or error then it
		-
		- returns EOF (end-of-file) we will look at this more later on!
	- This can be useful to check for any errors

• is able to ignore anything other than a number when it scans in - this is because whitespace is not a number and the function looks for a number

• But did you notice that this is not the case for

- You may have noticed that: **scanf("%d" , &number);**
- 
- 
- 
- 

preceeding whitespace by using a special magic trick:

# **DID YOU NOTICE HOW A NEW LINE IS READ BY SCANF()? BECAUSE /N IS A CHARACTER ON THE ASCII TABLE: 10 LF (LINE FEED)**

### **scanf("%c" , &character);**

 $\bullet$  This is because a new line  $(\sqrt{n})$  is a character on the ASCII table, which means it is still a valid character to scan in (It is number 10 LF if you are interested!) • To fix this, we can tell scanf() to ignore all

### **scanf(" %c" , &character);**

### A lot of arithmetic operations will look very familiar

- in C
	- $\circ$  adding  $+$
	- $\circ$  subtracting -
	- o multiplying \*
	- dividing /
- order
- 

```
1 // Using brackets to force precendence
2 int x = 5;
3 int y = 10;
4 int result;
5 result = (x + y) * x;6 printf("The result is %d\n", result);
```
### These will happen in their normal mathematical

### We can also use brackets to force precedence

# **LET'S TALK ABOUT MATHS**

# **WE LOVE MATHS, RIGHT? C ALSO LOVES MATHS (SOMETIMES WITH QUIRKS).**

- Because characters are represented as ints inside the variable, you are able to move around the ASCII values by adding or subtracting to them.
- For example, if you are at 'a'and you want to get to 'b' , you can add 1

1 // Some basic maths! 2 char letter =  $'a$ ; 3 char next\_letter = letter + 1; 4 printf("Original letter: %c with ASCII value %d\n", letter, letter); 5 printf("Next letter %c with ASCII value %d\n", next\_letter, next\_letter);

# **SUPER FUN FACT, YOU CAN DO MATHS WITH CHAR BECAUSE THEY ARE JUST INTS!**

Check out Boeing 787 that had to be rebooted every 248 days  $(2^{31}$ -hundredths of a seconds) https://www.engadget.com/2015-05-01 [boeing-787-dreamliner-software-bug.html](https://www.engadget.com/2015-05-01-boeing-787-dreamliner-software-bug.html)

# **THE QUIRKS OF INTEGERS...**

# **INTEGER OVERFLOW/ INTEGER UNDERFLOW**

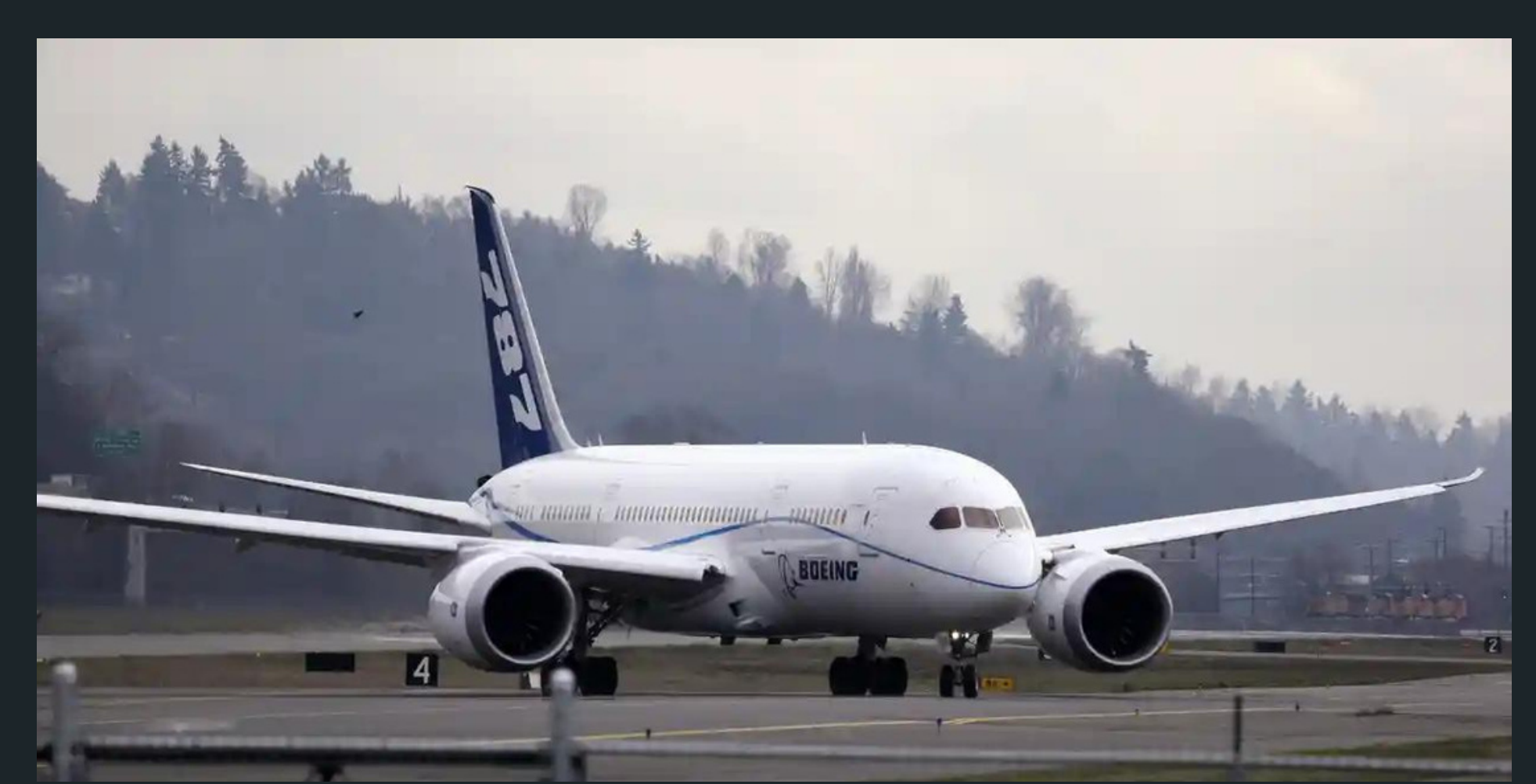

https://www.theguardian.com/business/2015/may/01/usaviation-authority-boeing-787-dreamliner-bug-could-causeloss-of-control

• If we add two large ints together, we might go over the maximum value, which will actually roll around to the minimum value and possibly end up negative (Check out Ariane 5 explosion), a simple error like this caused a rather large

problem:

https://www.bbc.com/future/article/20150505 -the-numbers-that-lead-to-disaster)

# **THE QUIRKS OF INTEGERS...**

# **INTEGER OVERFLOW/ INTEGER UNDERFLOW**

# • In a less destructive example, the video Gangham Style on YouTube maxed out the

views counter : 30288542

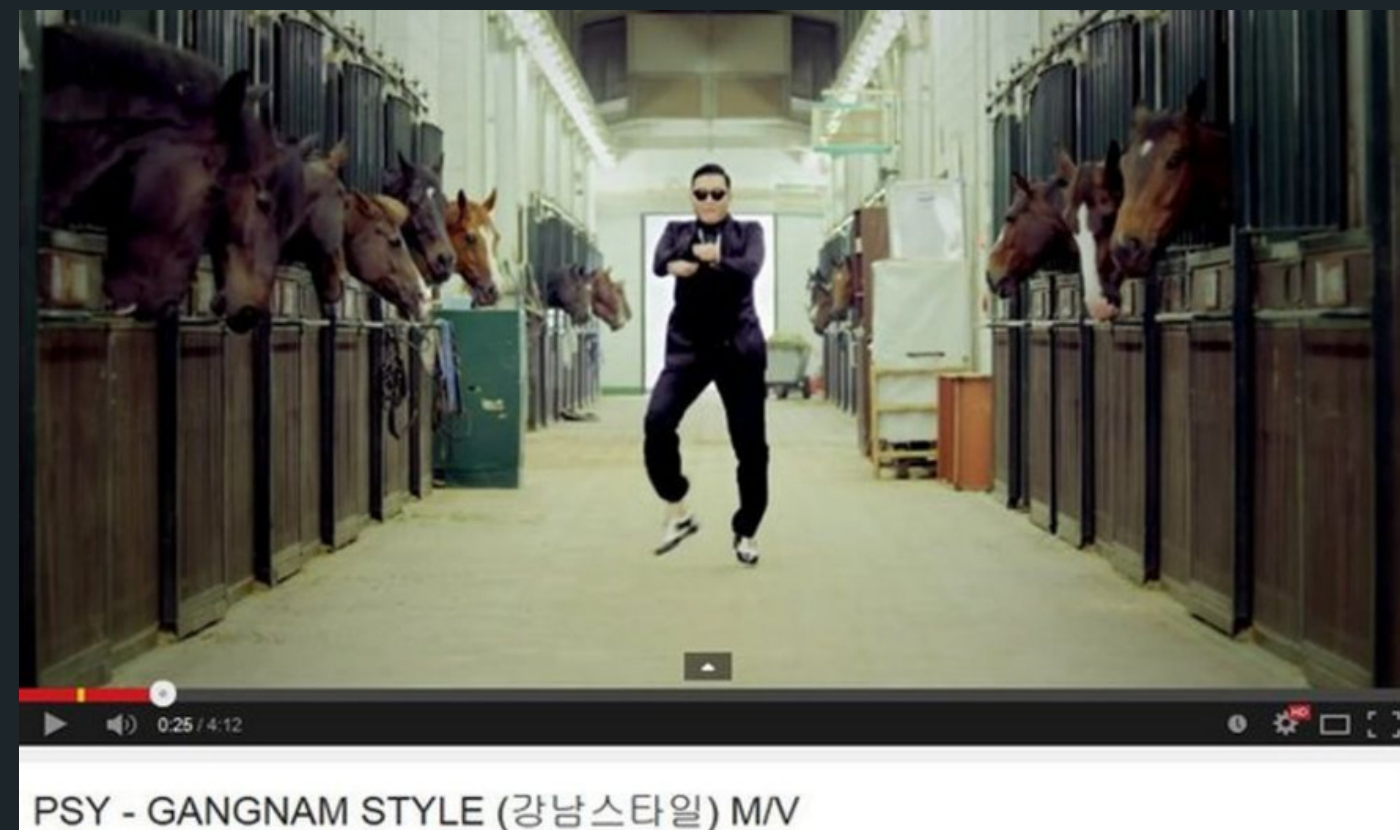

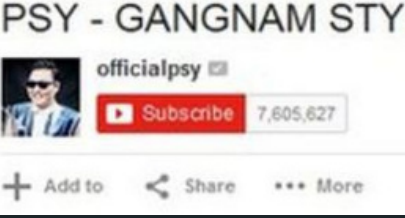

### https://www.bbc.com/news/world-asia-

2,153,880,168

16 3,781,922 4 1,142,528

# **THE QUIRKS OF INTEGERS...**

# **INTEGER OVERFLOW/ INTEGER UNDERFLOW**

# **THE QUIRKS** • Ints are not always 32-bits! **OF INTEGERS...**

# **INTEGER OVERFLOW/ INTEGER UNDERFLOW**

- 
- $\frac{1}{3}$
- If we divide 1.0 by 3.0, we'll get an approximation of ⅓
- more you use them

• No such thing as infinite precision . We cant precisely encode a simple number like

• The effect of approximation can compound the

# **THE QUIRKS OF DOUBLES...**

# **OFFENDING REPEATERS**

# **NOW A LITTLE BIT ABOUT DIVISION**

# **IT IS INTERESTING IN C...**

- Remember that C thinks in data types
	- $\circ$  If either numbers in the division are
		- doubles, the result will be a double
	- $\circ$  If both numbers are ints, the result will be
		- an int, for example, 3/2 will not return 1.5,
		- because ints are only whole numbers
	- $\circ$  ints will always drop whatever fraction
		- exists, they wont round nicely, so 5/3 will
		- result in 1
- . % is called Modulus. It will give us the remainder from a division between integers, eg.  $5\%3 = 2$  (because  $5/3 = 1$  rem 2)

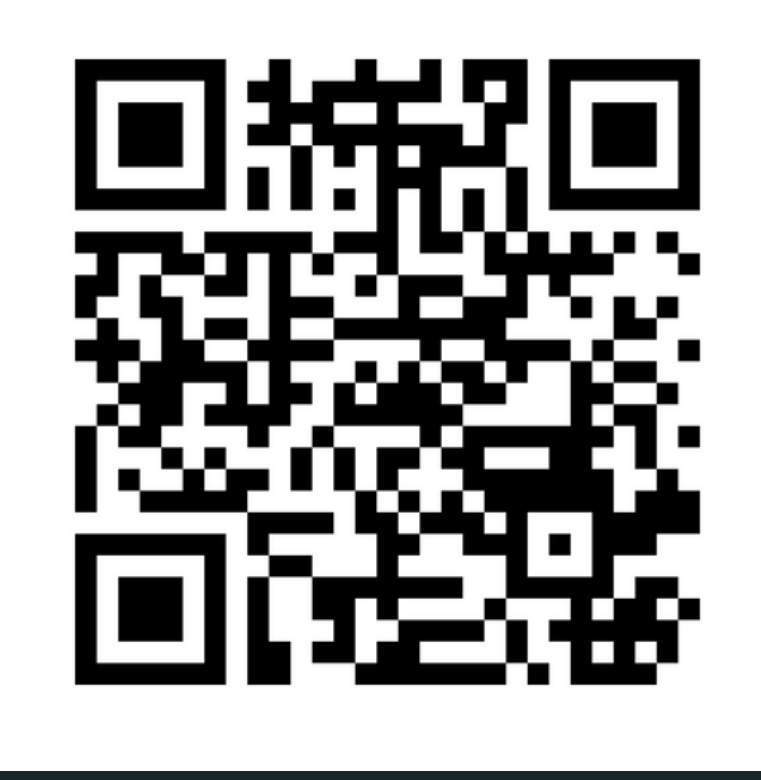

# **Feedback please!**

I value your feedback and use to pace the lectures and improve your overall learning experience. If you have any feedback from today's lecture, please follow the link below. Please remember to keep your feedback constructive, so I can action it and improve the learning experience.

https://www.menti.com/alv2bis12btq

- 
- 
- 
- 

# **WHAT DID WE LEARN TODAY?**

Hello World! our first program

- 
- 
- 
- 
- 
- 
- 

### RECAP

They come in different shapes and sizes - int, double and char Printing from variables (printf) Reading user input into variables (scanf)

Using maths with variables

### VARIABLES

# **REACH OUT**

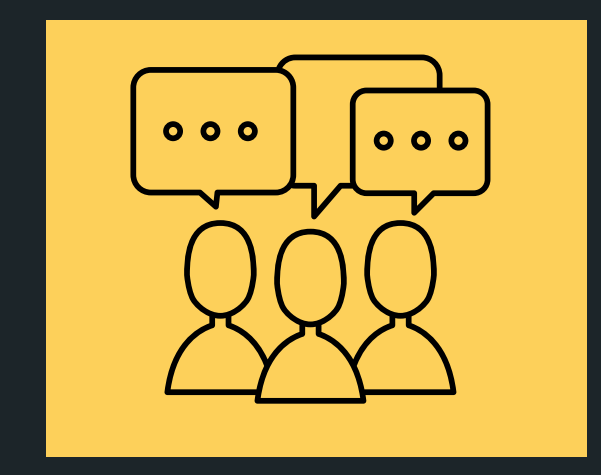

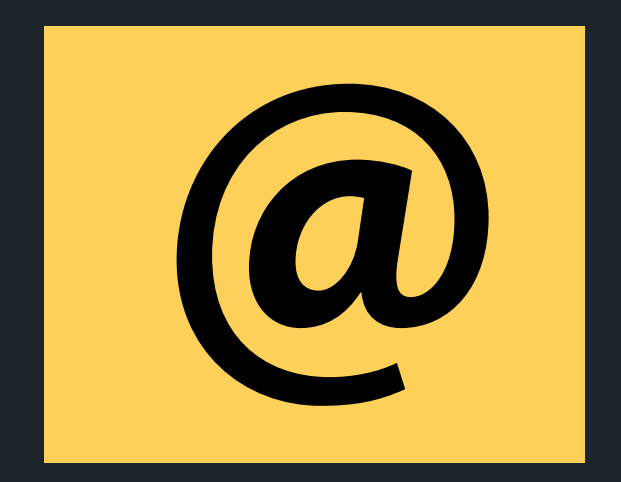

### CONTENT RELATED QUESTIONS

Check out the forum

### cs1511@unsw.edu.au ADMIN QUESTIONS